## Package 'srnadiff'

April 16, 2019

Type Package

Title Differential Expression of Small RNA-Seq

Version 1.2.1

Maintainer Matthias Zytnicki <matthias.zytnicki@inra.fr>

Description Differential expression of small RNA-seq when reference annotation is not given.

License GPL-3

Encoding UTF-8

LazyData true

Depends  $R$  ( $> = 3.5$ )

SystemRequirements C++11

Imports Rcpp (>= 0.12.8), methods, utils, devtools, BiocStyle, S4Vectors, GenomeInfoDb, rtracklayer, SummarizedExperiment, IRanges, GenomicRanges, DESeq2, Rsamtools, GenomicFeatures, GenomicAlignments, ggplot2, BiocParallel

#### LinkingTo Rcpp

RoxygenNote 6.0.1

biocViews ImmunoOncology, GeneExpression, Coverage, SmallRNA, Epigenetics, StatisticalMethod, Preprocessing, DifferentialExpression

Suggests knitr, rmarkdown, testthat

VignetteBuilder knitr

git\_url https://git.bioconductor.org/packages/srnadiff

git\_branch\_RELEASE\_3\_8

git\_last\_commit 1c2d7d9

git\_last\_commit\_date 2019-01-04

Date/Publication 2019-04-15

Author Zytnicki Matthias [aut, cre]

## <span id="page-1-0"></span>R topics documented:

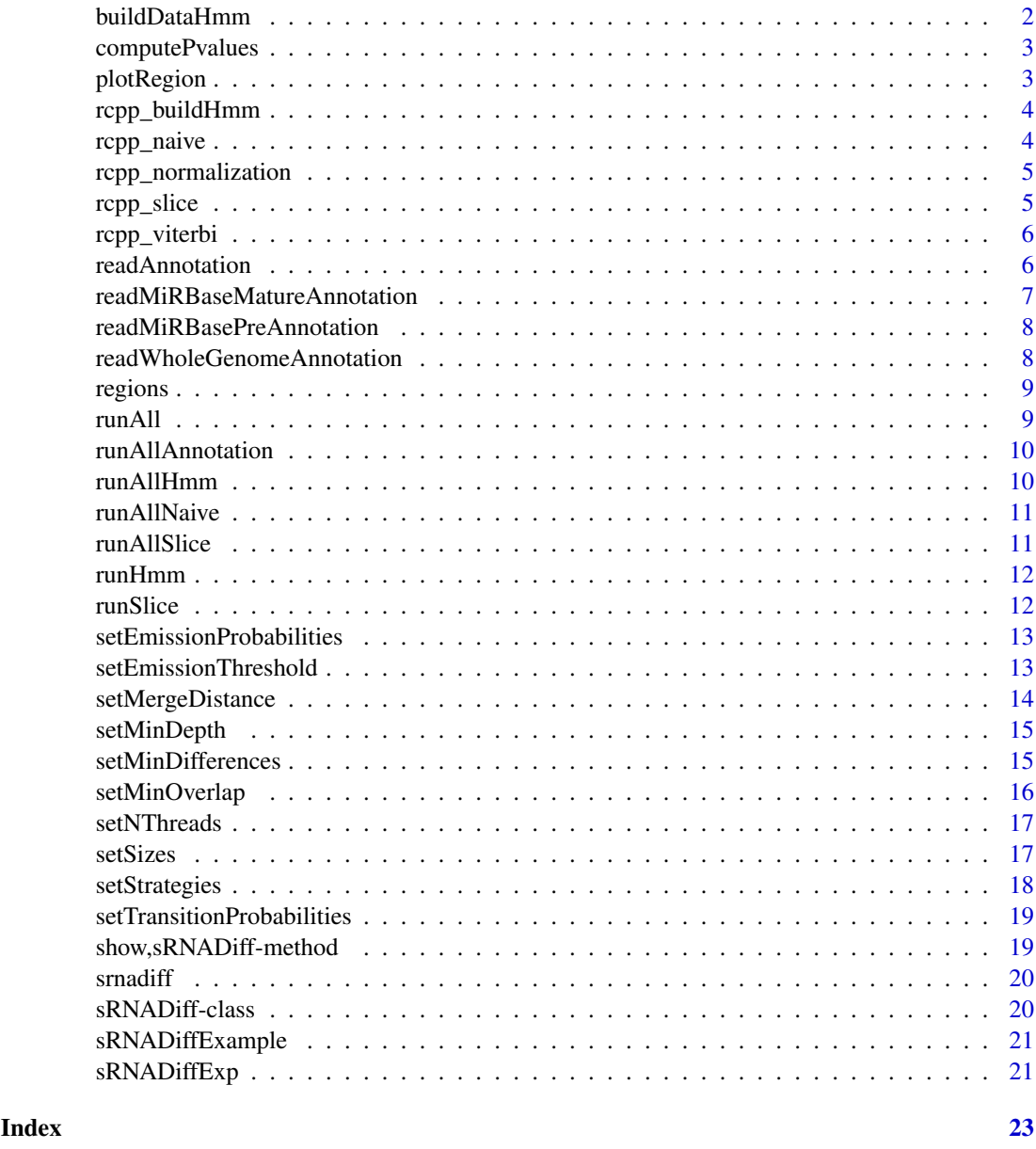

buildDataHmm *Read the coverage and extract expressed regions*

## Description

Read the coverage and extract expressed regions

### Usage

buildDataHmm(object)

### <span id="page-2-0"></span>computePvalues 3

#### Arguments

object An srnadiff object.

### Value

The selected values: a list of vectors of integers.

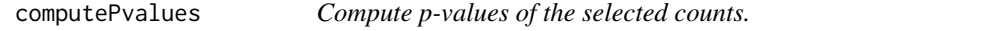

#### Description

Compute p-values of the selected counts.

### Usage

computePvalues(object, counts)

### Arguments

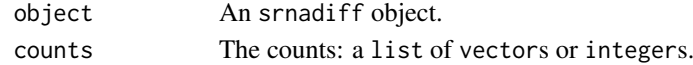

### Value

The p-values: a list of numeric.

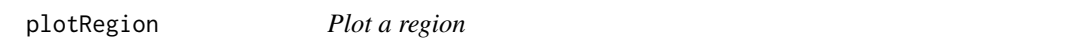

### Description

Plot a region

### Usage

plotRegion(object, region)

### Arguments

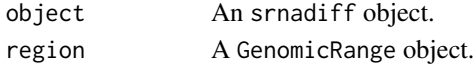

### Value

A ggplot object.

```
exp <- sRNADiffExample()
exp <- runAll(exp)
plotRegion(exp, regions(exp, 0.05)[1])
```
<span id="page-3-0"></span>

Compute unique counts.

### Usage

```
rcpp_buildHmm(lengths, values, chromosomeSizes, minDepth)
```
### Arguments

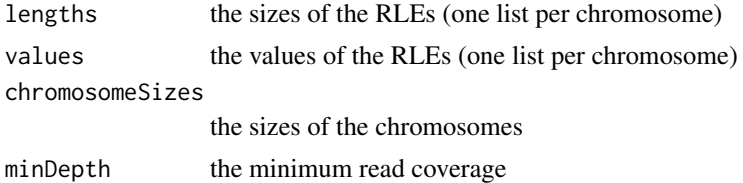

### Value

the unique counts

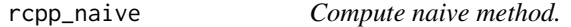

### Description

Compute naive method.

### Usage

```
rcpp_naive(lengths, values, chromosomeSizes, depth, distance, size)
```
### Arguments

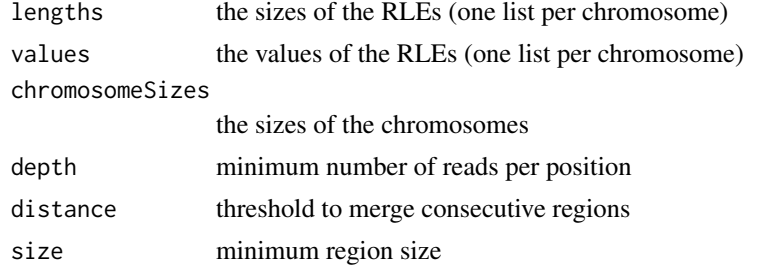

### Value

the unique counts

<span id="page-4-0"></span>rcpp\_normalization *Normalize counts (and changes the input values)*

### Description

Normalize counts (and changes the input values)

### Usage

```
rcpp_normalization(lengths, values, chromosomeSizes, librarySizes)
```
### Arguments

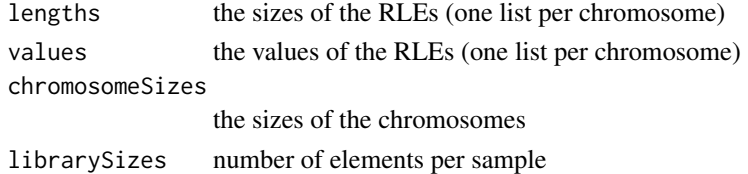

### Value

nothing (but transform the values instead)

rcpp\_slice *Compute unique counts.*

### Description

Compute unique counts.

### Usage

```
rcpp_slice(lengths, values, chromosomeSizes, minDepth, minSize, maxSize,
 minDifference)
```
### Arguments

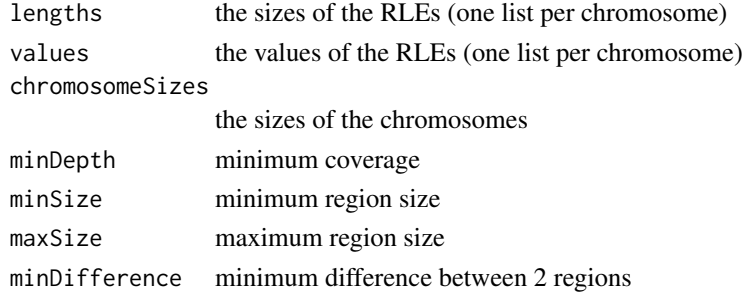

#### Value

selected regions

<span id="page-5-0"></span>

Run the Viterbi algorithm on the HMM.

### Usage

```
rcpp_viterbi(chromosomeSizes, transitions, emissions, emissionThreshold, starts,
 counts, pvalues, lengths, values, minDepth, minSize, maxSize)
```
#### Arguments

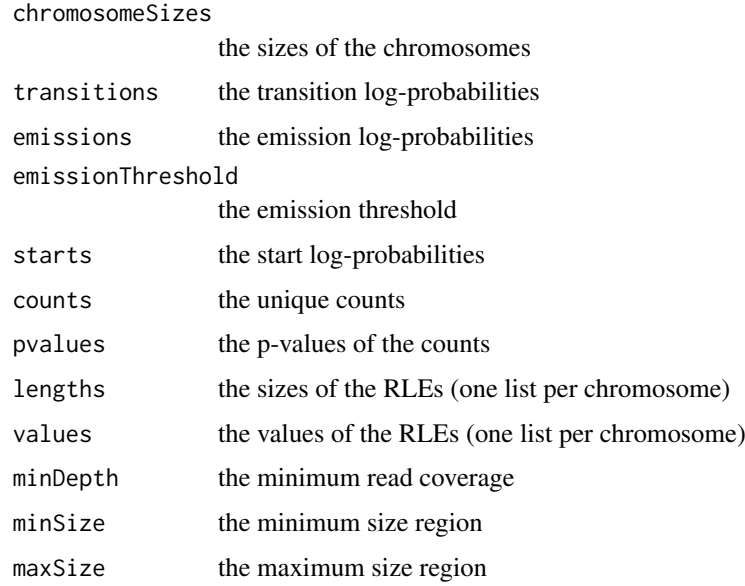

#### Value

a segmentation of the chromosomes

readAnnotation *Segmentation using an annotation file.*

### Description

Segmentation using an annotation file.

### Usage

```
readAnnotation(fileName, source = NULL, feature = NULL, name = NULL)
```
### <span id="page-6-0"></span>Arguments

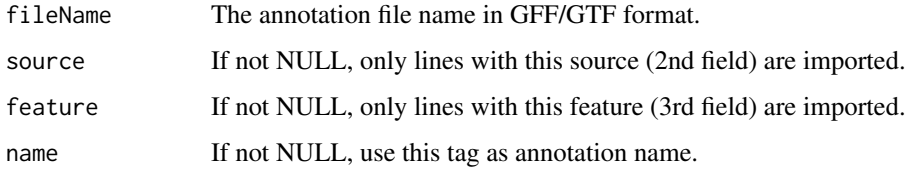

### Value

A GRanges.

### Examples

```
dir <- system.file("extdata", package="srnadiff", mustWork = TRUE)
gtfFile <- file.path(dir, "Homo_sapiens.GRCh38.76.gtf.gz")
annotation <- readAnnotation(gtfFile, source="miRNA", feature="gene",
                           name="gene_name")
```

```
readMiRBaseMatureAnnotation
```
*Segmentation using an miRBase annotation file and use mature miR-NAs.*

### Description

Segmentation using an miRBase annotation file and use mature miRNAs.

### Usage

```
readMiRBaseMatureAnnotation(fileName)
```
### Arguments

fileName The annotation file name in GFF/GTF format.

#### Value

A GRanges.

```
dir <- system.file("extdata", package="srnadiff", mustWork = TRUE)
gffFile <- file.path(dir, "mirbase21_GRCh38.gff3")
annotation <- readMiRBaseMatureAnnotation(gffFile)
```

```
readMiRBasePreAnnotation
```
*Segmentation using an miRBase annotation file and use precursor miRNAs.*

#### Description

Segmentation using an miRBase annotation file and use precursor miRNAs.

#### Usage

readMiRBasePreAnnotation(fileName)

### Arguments

fileName The annotation file name in GFF/GTF format.

#### Value

A GRanges.

### Examples

```
dir <- system.file("extdata", package="srnadiff", mustWork = TRUE)
gffFile <- file.path(dir, "mirbase21_GRCh38.gff3")
annotation <- readMiRBasePreAnnotation(gffFile)
```

```
readWholeGenomeAnnotation
```
*Segmentation using an annotation file that contains every genomic feature; it extracts the miRNAs.*

#### Description

Segmentation using an annotation file that contains every genomic feature; it extracts the miRNAs.

### Usage

readWholeGenomeAnnotation(fileName)

#### Arguments

fileName The annotation file name in GFF/GTF format.

### Value

A GRanges.

#### <span id="page-8-0"></span>regions and the contract of the contract of the contract of the contract of the contract of the contract of the contract of the contract of the contract of the contract of the contract of the contract of the contract of th

#### Examples

```
dir <- system.file("extdata", package="srnadiff", mustWork = TRUE)
gtfFile <- file.path(dir, "Homo_sapiens.GRCh38.76.gtf.gz")
annotation <- readWholeGenomeAnnotation(gtfFile)
```
regions *Get the output regions*

### Description

Get the output regions

### Usage

```
regions(object, pvalue = 0.05)## S4 method for signature 'sRNADiff,numeric'
regions(object, pvalue = 0.05)
## S4 method for signature 'sRNADiff,ANY'
regions(object)
```
### Arguments

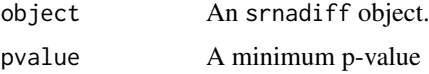

#### Value

The selected regions

### Examples

```
exp <- sRNADiffExample()
regions(exp)
```
runAll *Run the segmentation using 3 different methods, and reconciliate them.*

### Description

Run the segmentation using 3 different methods, and reconciliate them.

### Usage

runAll(object)

### Arguments

object An srnadiff object.

### Value

A GRanges.

### Examples

exp <- sRNADiffExample() exp <- runAll(exp)

runAllAnnotation *Segmentation using an annotation file.*

### Description

Segmentation using an annotation file.

### Usage

runAllAnnotation(object)

### Arguments

object An srnadiff object.

### Value

A GRanges.

runAllHmm *Segmentation of the genome using an HMM.*

#### Description

Segmentation of the genome using an HMM.

#### Usage

runAllHmm(object)

### Arguments

object An srnadiff object.

#### Value

A GRanges object.

<span id="page-9-0"></span>

<span id="page-10-0"></span>

Segmentation of the genome in a naive way.

### Usage

```
runAllNaive(object)
```
### Arguments

object An srnadiff object.

### Value

A GRanges.

runAllSlice *Segmentation of the genome using a slice method.*

### Description

Segmentation of the genome using a slice method.

### Usage

```
runAllSlice(object)
```
### Arguments

object An srnadiff object.

### Value

A GRanges object.

<span id="page-11-0"></span>

Initialize and run the HMM.

### Usage

runHmm(object, counts, pvalues)

### Arguments

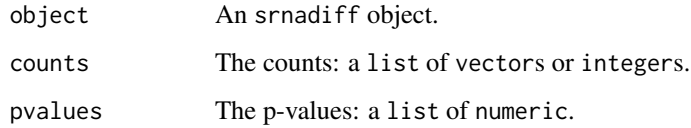

### Value

A GRanges.

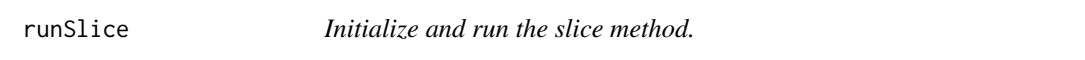

### Description

Initialize and run the slice method.

### Usage

```
runSlice(object)
```
### Arguments

object An srnadiff object.

### Value

A GRanges.

<span id="page-12-0"></span>setEmissionProbabilities

*Set emission probabilities (for the HMM step): probability to have a p-value not less than a threshold in the "not-differentially expressed" state, and a p-value not greater than this threshold in the "differentially expressed" state (supposed equal).*

#### Description

Set emission probabilities (for the HMM step): probability to have a p-value not less than a threshold in the "not-differentially expressed" state, and a p-value not greater than this threshold in the "differentially expressed" state (supposed equal).

### Usage

setEmissionProbabilities(object, probability)

## S4 method for signature 'sRNADiff,numeric' setEmissionProbabilities(object, probability)

### Arguments

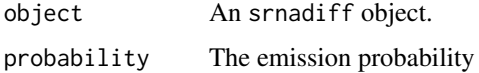

#### Value

The same object

#### Examples

```
exp <- sRNADiffExample()
exp <- setEmissionProbabilities(exp, 0.9)
```
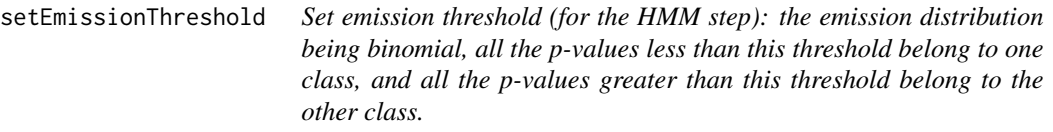

#### Description

Set emission threshold (for the HMM step): the emission distribution being binomial, all the pvalues less than this threshold belong to one class, and all the p-values greater than this threshold belong to the other class.

### Usage

```
setEmissionThreshold(object, threshold)
```
## S4 method for signature 'sRNADiff,numeric' setEmissionThreshold(object, threshold)

### Arguments

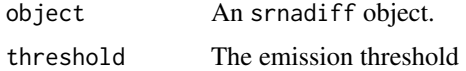

### Value

The same object

### Examples

exp <- sRNADiffExample() exp <- setEmissionThreshold(exp, 0.1)

setMergeDistance *Set the threshold to merge close regions (in the naive step)*

### Description

Set the threshold to merge close regions (in the naive step)

### Usage

```
setMergeDistance(object, distance)
```

```
## S4 method for signature 'sRNADiff,numeric'
setMergeDistance(object, distance)
```
### Arguments

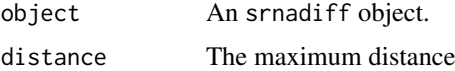

### Value

The same object

### Examples

exp <- sRNADiffExample() exp <- setMergeDistance(exp, 1000)

<span id="page-13-0"></span>

<span id="page-14-0"></span>

Set min minimum depth to localize regions

### Usage

```
setMinDepth(object, depth)
```

```
## S4 method for signature 'sRNADiff,numeric'
setMinDepth(object, depth)
```
#### Arguments

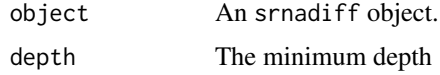

#### Value

The same object

### Examples

exp <- sRNADiffExample() exp <- setMinDepth(exp, 3)

setMinDifferences *Set the threshold to remove similar regions (in the slice step)*

#### Description

Set the threshold to remove similar regions (in the slice step)

### Usage

```
setMinDifferences(object, differences)
```

```
## S4 method for signature 'sRNADiff,numeric'
setMinDifferences(object, differences)
```
#### Arguments

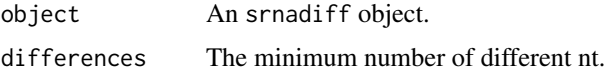

### Value

The same object

#### Examples

```
exp <- sRNADiffExample()
exp <- setMinDifferences(exp, 10)
```
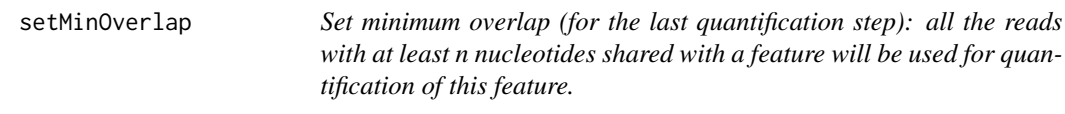

### Description

Set minimum overlap (for the last quantification step): all the reads with at least n nucleotides shared with a feature will be used for quantification of this feature.

### Usage

setMinOverlap(object, minOverlap)

```
## S4 method for signature 'sRNADiff,numeric'
setMinOverlap(object, minOverlap)
```
### Arguments

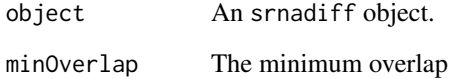

#### Value

The same object

```
exp <- sRNADiffExample()
exp <- setMinOverlap(exp, 10)
```
<span id="page-15-0"></span>

<span id="page-16-0"></span>

Set number of threads to use

### Usage

setNThreads(object, nThreads)

## S4 method for signature 'sRNADiff,numeric' setNThreads(object, nThreads)

### Arguments

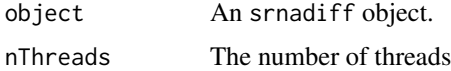

### Value

The same object

### Examples

```
exp <- sRNADiffExample()
exp <- setNThreads(exp, 4)
```
setSizes *Set min and max sizes of the regions*

### Description

Set min and max sizes of the regions

### Usage

```
setSizes(object, minSize, maxSize)
```
## S4 method for signature 'sRNADiff, numeric, numeric' setSizes(object, minSize, maxSize)

### Arguments

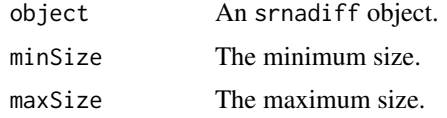

### Value

The same object

### Examples

```
exp <- sRNADiffExample()
exp <- setSizes(exp, 10, 1000)
regions(exp)
```
setStrategies *Set the different steps*

### Description

Set the different steps

#### Usage

```
setStrategies(object, annotation, naive, hmm, slice)
## S4 method for signature 'sRNADiff,logical,logical,logical,logical'
setStrategies(object,
 annotation, naive, hmm, slice)
```
#### Arguments

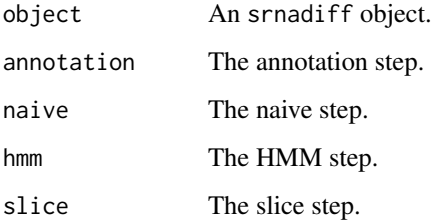

#### Value

The same object

```
exp <- sRNADiffExample()
exp <- setStrategies(exp, TRUE, FALSE, TRUE, TRUE)
```
<span id="page-17-0"></span>

<span id="page-18-0"></span>setTransitionProbabilities

*Set transition probabilities (for the HMM step).*

### Description

Set transition probabilities (for the HMM step).

### Usage

```
setTransitionProbabilities(object, noDiffToDiff, diffToNoDiff)
```

```
## S4 method for signature 'sRNADiff,numeric,numeric'
setTransitionProbabilities(object,
 noDiffToDiff, diffToNoDiff)
```
#### Arguments

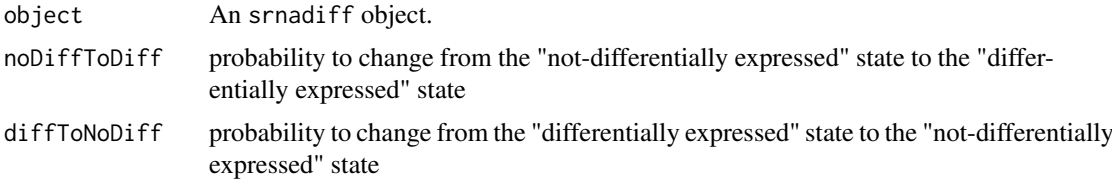

### Value

The same object

#### Examples

```
exp <- sRNADiffExample()
exp <- setTransitionProbabilities(exp, 0.001, 0.000001)
```
show,sRNADiff-method *Overloading the show method*

### Description

Overloading the show method

### Usage

```
## S4 method for signature 'sRNADiff'
show(object)
```
### Arguments

object An srnadiff object.

#### Value

A description of the object.

#### Examples

```
exp <- sRNADiffExample()
exp
```
srnadiff *srnadiff: A package for differential expression of sRNA-Seq.* 

#### Description

The srnadiff package provides uses four strategies to find differentially expressed loci.

### Author(s)

Matthias Zytnicki, <matthias.zytnicki@inra.fr>

sRNADiff-class *An S4 class to represent sRNA-Seq data for differential expression.*

### Description

An S4 class to represent sRNA-Seq data for differential expression.

#### **Slots**

annotation The annotation in GRanges format. bamFileNames The name of one read file in BAM format. bamFiles The BAM files in a BamFileList. chromosomes The names of the chromosomes. chromosomeSizes The sizes of the chromosomes. replicates The names of the replicates. conditions The condition to which each replicate belongs. coverages The coverages, a vector of RLE. lengths The lengths parts of the coverages. values The values parts of the coverages. design Experimental design, a DataFrame for DESeq2 regions A GenomicRanges of the possibly differentially expressed region minDepth Minimum depth to consider to find regions minSize Minimum region size maxSize Maximum region size mergeDistance Distance to merge consecutive region

<span id="page-19-0"></span>

#### <span id="page-20-0"></span>sRNADiffExample 21

minDifferences Minimum number of different nt between two regions noDiffToDiff Transition probability diffToNoDiff Transition probability emission Emission probability emissionThreshold Emission threshold skipAnnotation Whether to skip the annotation strategy step skipNaive Whether to skip the naive strategy step skipHmm Whether to skip the HMM strategy step skipSlice Whether to skip the slice strategy step nThreads Number of threads

sRNADiffExample *Example constructor*

### Description

Example constructor

#### Usage

sRNADiffExample()

#### Value

An srnadiff object

#### Examples

exp <- sRNADiffExample()

sRNADiffExp *Constructor.*

#### Description

Constructor.

### Usage

```
sRNADiffExp(annotation = NULL, bamFileNames, replicates, conditions,
 lazyload = FALSE)
```
### Arguments

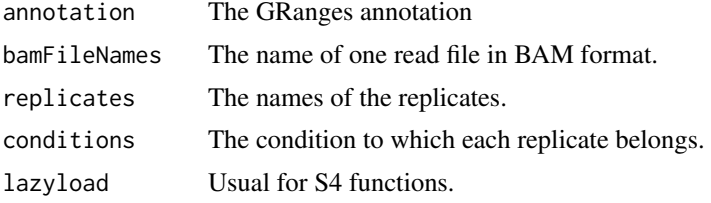

### Value

An sRNADiff object.

```
dir <- system.file("extdata", package="srnadiff", mustWork = TRUE)
data <- read.csv(file.path(dir, "data.csv"))
gtfFile <- file.path(dir, "Homo_sapiens.GRCh38.76.gtf.gz")
annotation <- readWholeGenomeAnnotation(gtfFile)
bamFiles <- file.path(dir, data$FileName)
replicates <- data$SampleName
conditions <- factor(data$Condition)
exp <- sRNADiffExp(annotation, bamFiles, replicates, conditions)
```
# <span id="page-22-0"></span>Index

```
buildDataHmm, 2
computePvalues, 3
plotRegion, 3
rcpp_buildHmm, 4
rcpp_naive, 4
rcpp_normalization, 5
rcpp_slice, 5
rcpp_viterbi, 6
readAnnotation, 6
readMiRBaseMatureAnnotation, 7
readMiRBasePreAnnotation, 8
readWholeGenomeAnnotation, 8
regions, 9
regions,sRNADiff,ANY-method (regions), 9
regions,sRNADiff,numeric-method
        (regions), 9
runAll, 9
runAllAnnotation, 10
runAllHmm, 10
runAllNaive, 11
runAllSlice, 11
runHmm, 12
runSlice, 12
setEmissionProbabilities, 13
setEmissionProbabilities,sRNADiff,numeric-method
        (setEmissionProbabilities), 13
setEmissionThreshold, 13
setEmissionThreshold,sRNADiff,numeric-method
        (setEmissionThreshold), 13
setMergeDistance, 14
setMergeDistance,sRNADiff,numeric-method
        (setMergeDistance), 14
setMinDepth, 15
setMinDepth,sRNADiff,numeric-method
        (setMinDepth), 15
setMinDifferences, 15
setMinDifferences,sRNADiff,numeric-method
        (setMinDifferences), 15
setMinOverlap, 16
setMinOverlap,sRNADiff,numeric-method
        (setMinOverlap), 16
```

```
setNThreads, 17
setNThreads, sRNADiff, numeric-method
        (setNThreads), 17
setSizes, 17
setSizes,sRNADiff,numeric,numeric-method
        (setSizes), 17
setStrategies, 18
setStrategies, sRNADiff, logical, logical, logical, logical-
        (setStrategies), 18
setTransitionProbabilities, 19
setTransitionProbabilities,sRNADiff,numeric,numeric-method
        (setTransitionProbabilities),
        19
19
srnadiff, 20
sRNADiff-class, 20
srnadiff-package (srnadiff), 20
sRNADiffExample, 21
sRNADiffExp, 21
```